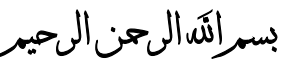

# **جامعــــة فيــالدلفيـــا University Philadelphia**

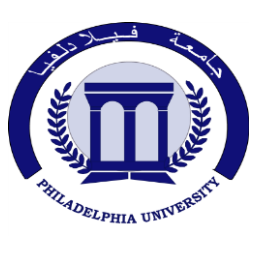

**كلية العلوم األدارية والمالية** *Administrative of Faculty*

 *And Financial Sciences*  قسم *إدارة نظم وشبكات الأعمال*<br>ق*سم إدارة نظم وشبكات الأعمال* Department of Business Networking  **And systems management** 

> **خطة المادة**  *Module Syllabus*

**Information &the Internet** First Semester 2014-2015

**\_\_\_\_\_\_\_\_\_\_\_\_\_\_\_\_\_\_\_\_\_\_\_\_\_\_\_\_\_\_\_\_\_\_\_\_\_\_\_\_\_\_\_\_\_\_\_\_\_\_\_\_\_\_\_\_\_\_\_\_\_\_\_\_\_\_\_\_\_\_\_\_\_\_\_\_\_\_\_\_\_\_\_\_\_\_\_\_\_\_**

**Lecture Time: 9:45-11:15**

**Credit Hours: 3 Hours Course Number: 0371451 Classification: Dep. Req. Class Contacts: 3 H / Week**

**Mon. Wed.**

# **Academic Staff Specifics**

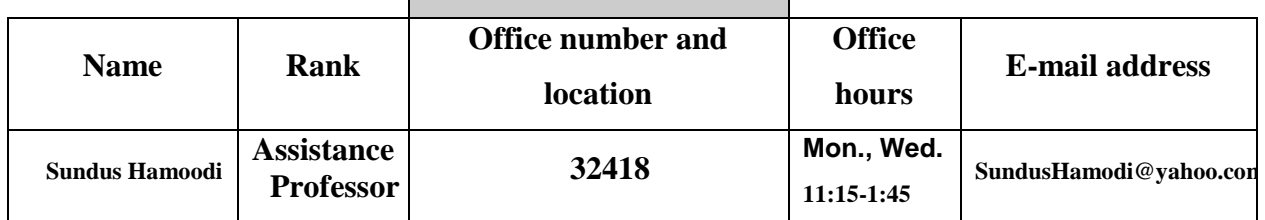

## **Course Description:**

This course is intended to prepare the students to be able to understand Internet and terms related to internet and develop web sites using pure PHP programming languages and MYSQL database

يتم تهيئة الطالب في هذا الفصل لفهم اساسيات شبكة االنترنيت والمصطلحات تامتعلقه بها. باالضافة الى اعطاء الطالب القدرة على تطوير مواقع االنترنيت وبرمجتها باستخدام لغة )PHP )و اسيات قواعد البيانات )MYSQL ) .

## **Course Objective:**

- To understand the basics of information cycle and attributes of information quality
- To understand the basic concepts of the Internet (Design  $&$  Hosting)
- To master the usage of the Internet Explorer Navigator
- To master the PHP programming Language
- To be able to describe how PHP works and identify the advantages of developing with PHP and MYSQL database.

## **Teaching / Learning Methodology:**

Lectures Notes, Slideshows, & active presentations Technical information and Practice programs

## **Learning Outcomes**

The student will be

- 1. Able to design code projects that include the components needed to create web applications using PHP and MySQL.
- 2. Able to design and code projects that include mathematical expressions, conditional expressions and looping
- 3. Able to deal with problem solving skills
- 4. Able to work independently
- 5. Prepared for worldwide certificates.

#### **Grading System:**

First Exam - 20% Second Exam - 20% Project /Personal Web-page: 20% Final Exam- 40%

# **Course Contents:**

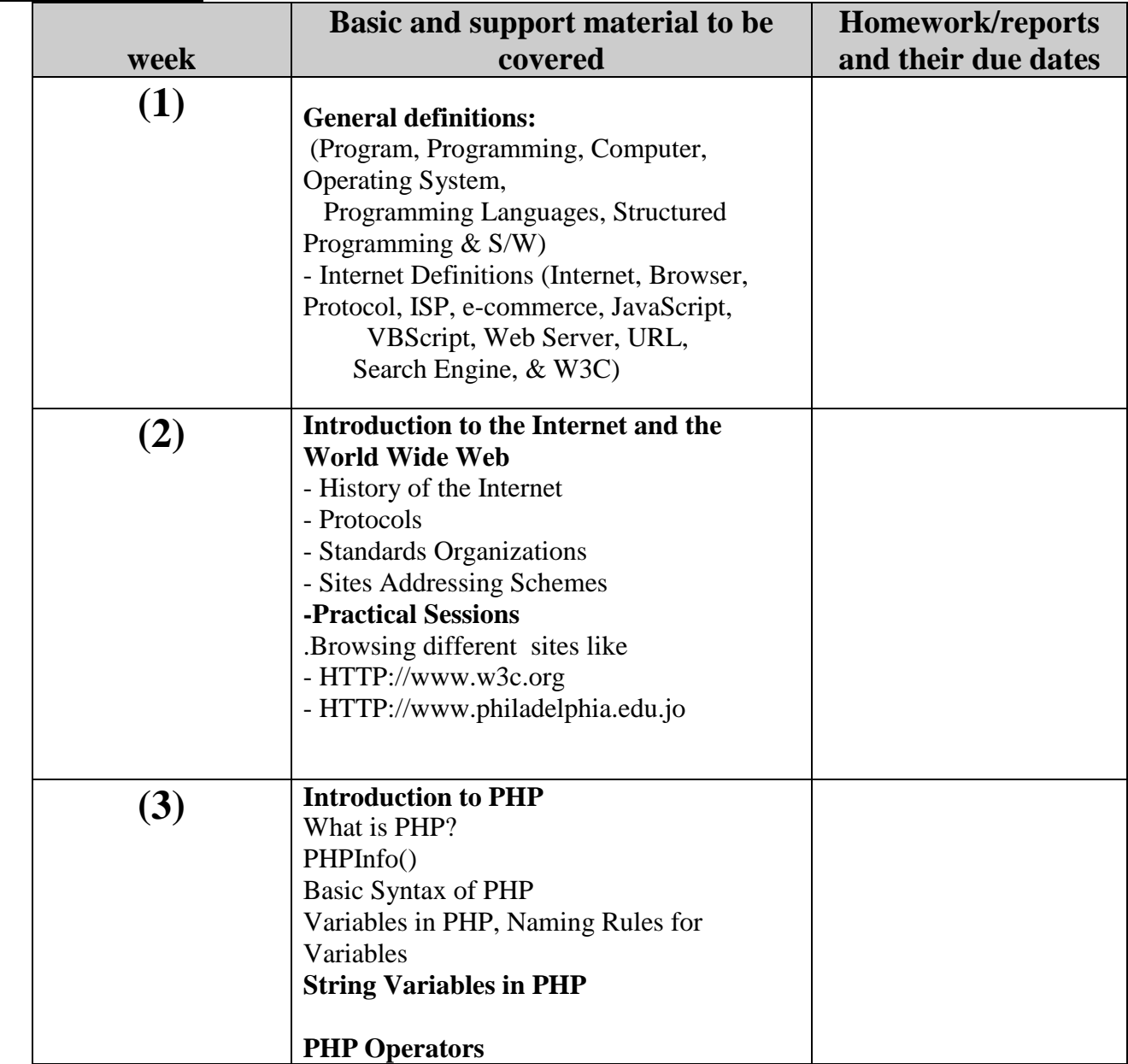

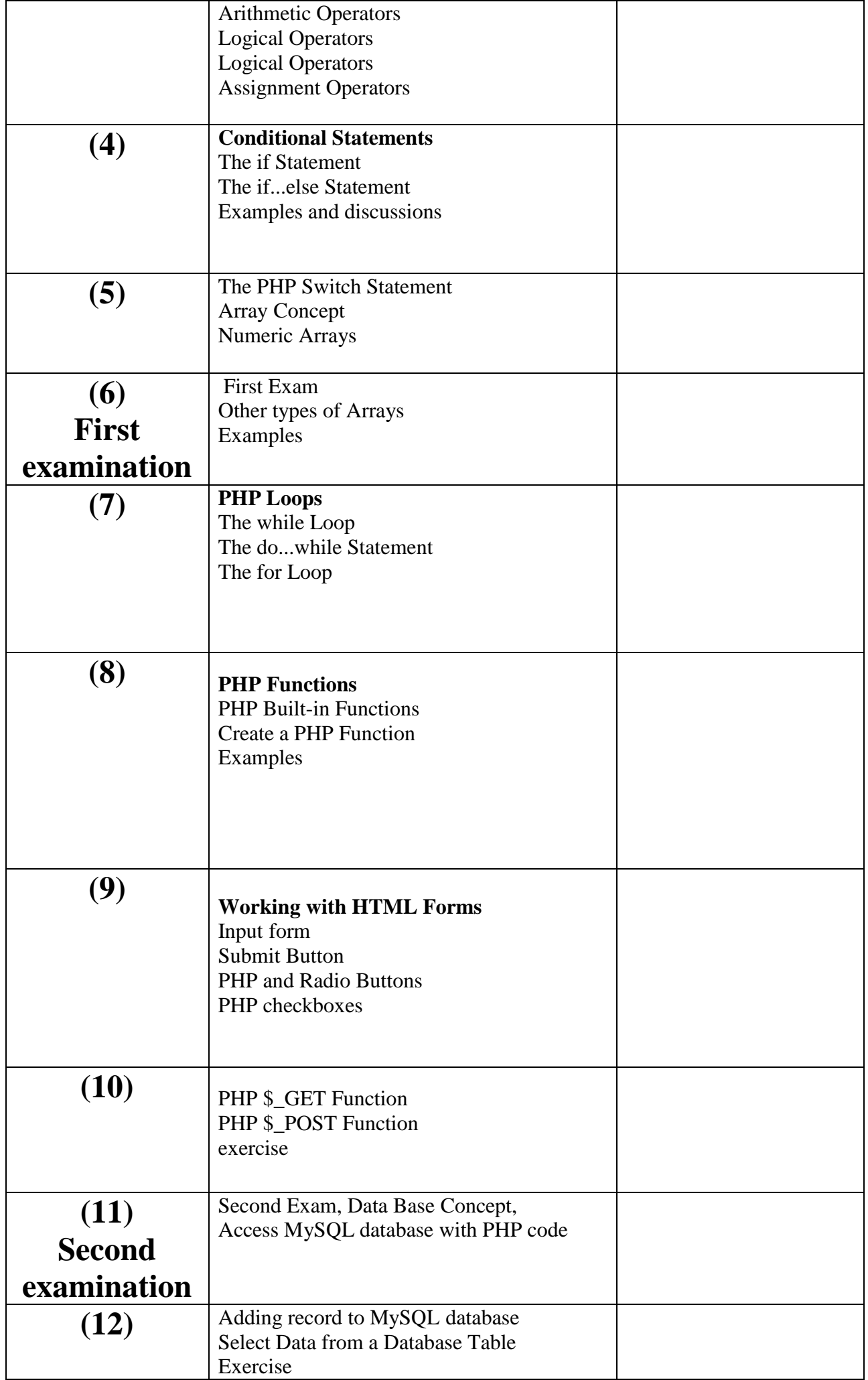

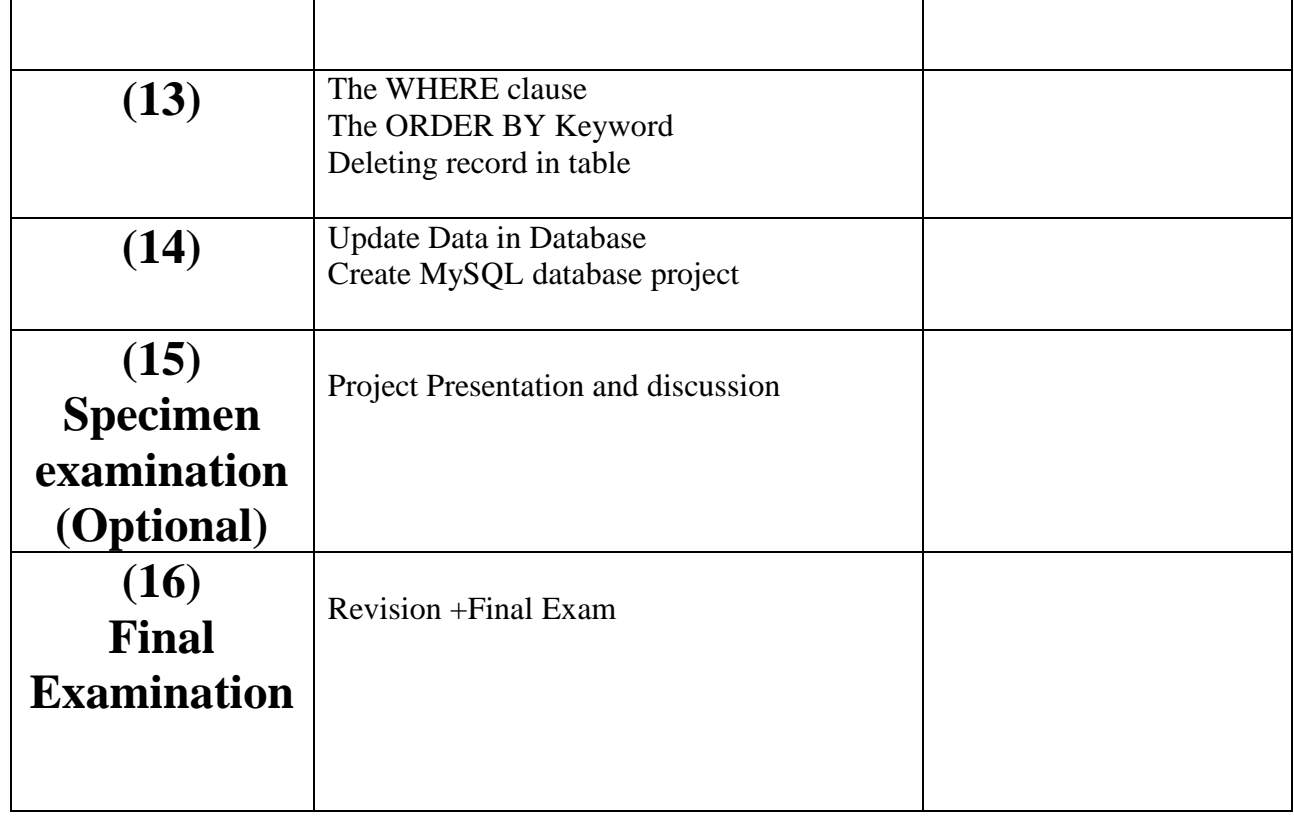

### **Textbook:**

- PHP and MYSQL for Beginner ,Mark A Lasssoff , Learn to program2014

#### **References:**

 Learning PHP and MYSQL, Michele E.Davis and Jon A. Phillips,Reilly Media, Inc,2006 - التطوير للوب بواسطة PHP و MYSQL ، لوك ويلينغ ، لورا طومسون ، مركز التعريب والبرمجة ، الدار العربية للعلوم، 2002

- <http://www.w3schools.com/>
- <http://www.learnphp-tutorial.com/>
- <http://www.zend.com/en/>